澎湖航空站線上申辦會議室標準作業流程

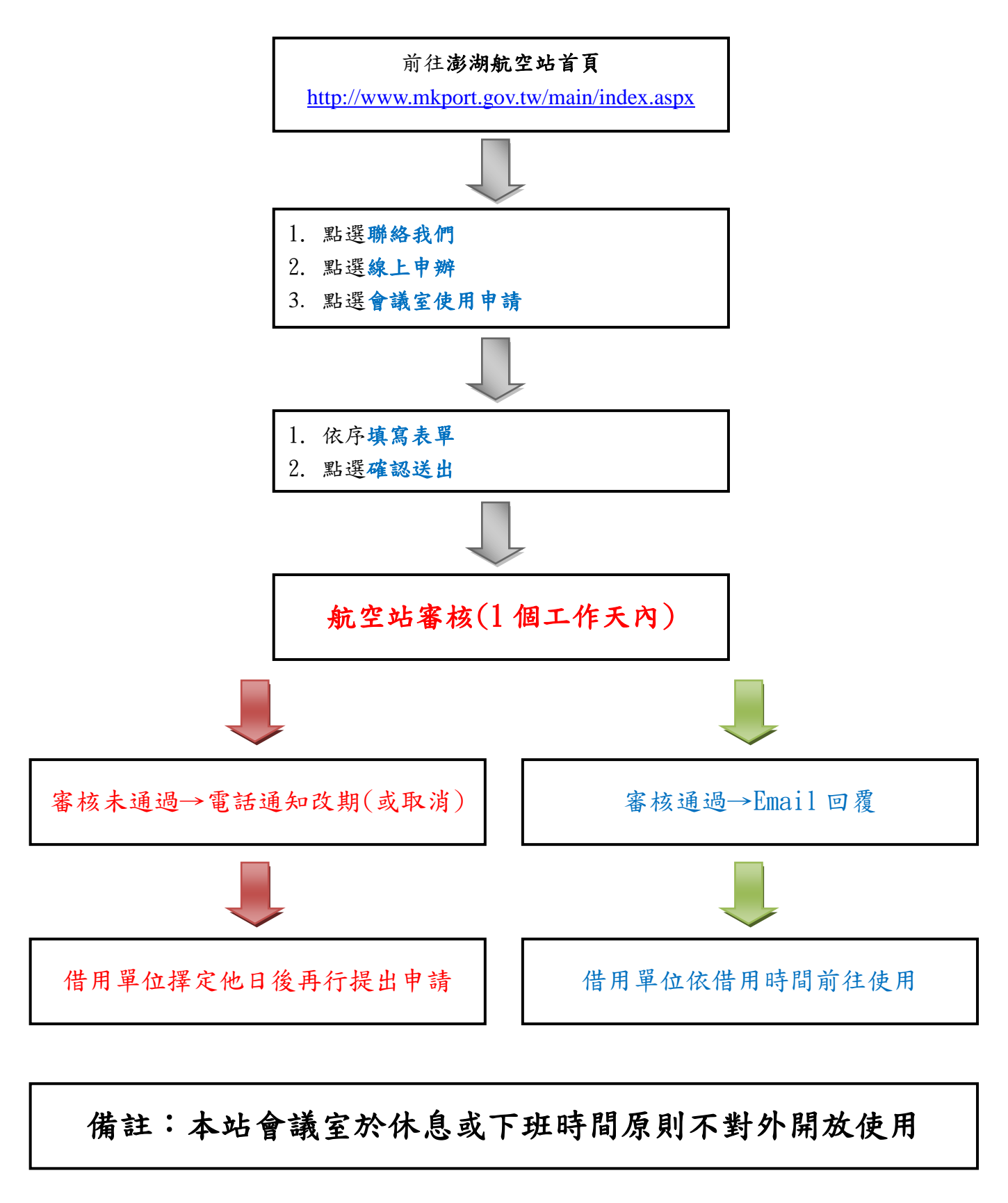

10605 版